**آموزش استفاده از حلگر twoPhaseEulerFoam به همراه مقایسه مدل های درگ مختلف اپن فوم به زبان فارسی**

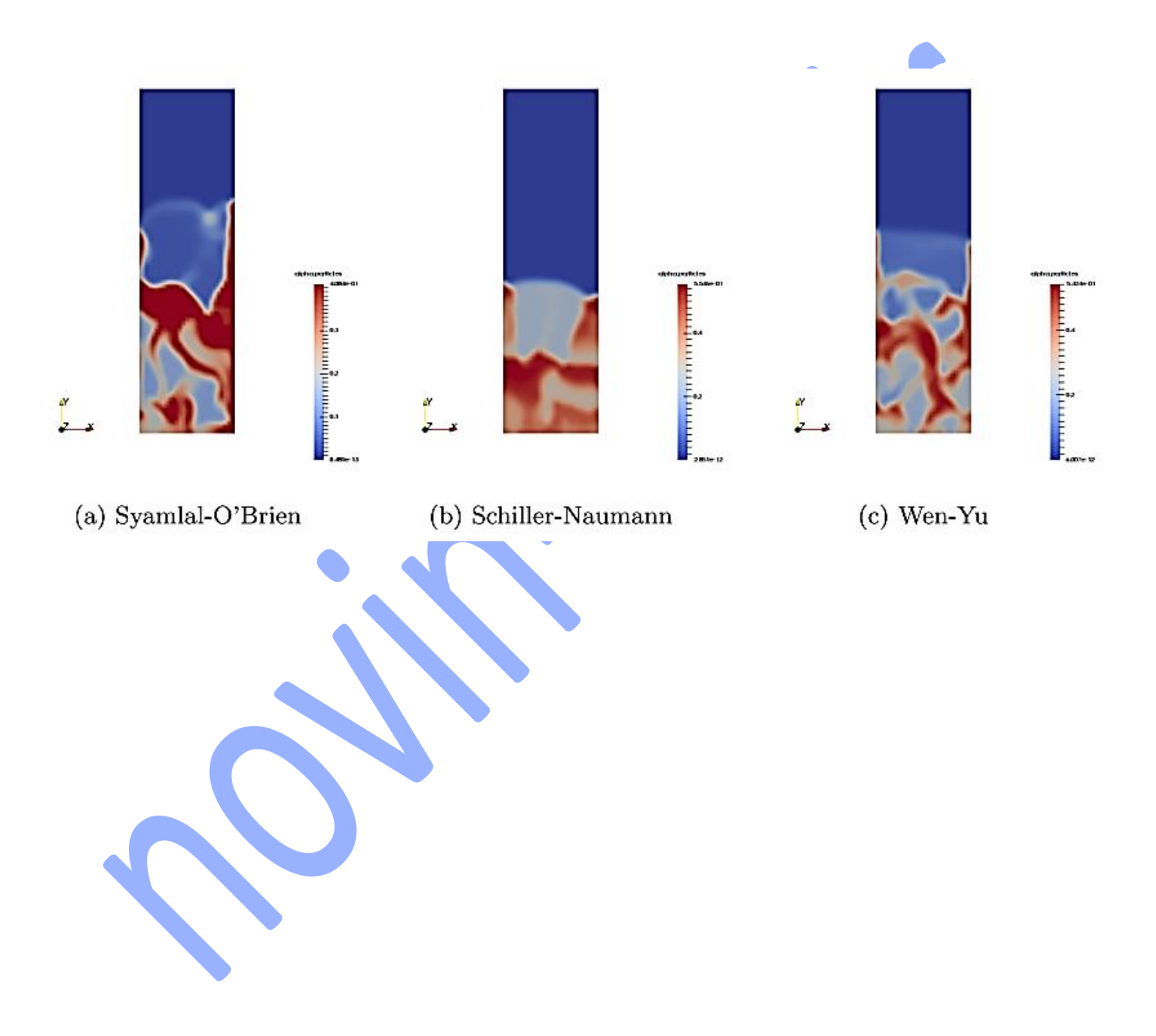

**معرفی**

این آموزش توضیح میدهد که چگونه یک کیس را با مدل چند فازی اولری-اولری و با استفاده از حلگر twoPhaseEulerFoam حل کنیم. شبیه سازی ای که در این آموزش باید انجام گیرد، جریان سیال-جامد در یک مبدل انرژی به صورت بستر سیال است. یک شبیه سازی مشابه هم به وسیله نرم افزار تجاری انسیس فلوئنت انجام گرفته است و در واقع هدف از این پروژه مقایسه نتایج بدست آمده از دو نرم افزار است. بستر سیال یک ستون دو بعدی با ارتفاع m1 عرض m 0/82 و ضامت m 0/080 متر است. فاز گاز از طریق یک صف<mark>حه توزیع کننده ب</mark>ه زیر کانال دمیده میشود. ارتفاع بستر استاتیک با کسر حجمی جامد برابر با ۶۰٪ ، برابر با 0/4 متر است. شکل 1 هندسه ابتدایی و شماره گذاری نقاط را در بخش مش نشان میدهد. پارامترهایی که در تنظیمات مورد استفاده قرار میگیرند، در جدول ۱ داده شده اند. مدل های درگ استفاده شده مدل هایWen-Yu ،Schiller-Naumann و .Syamlal-O'Brien

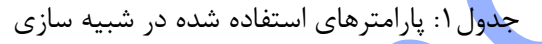

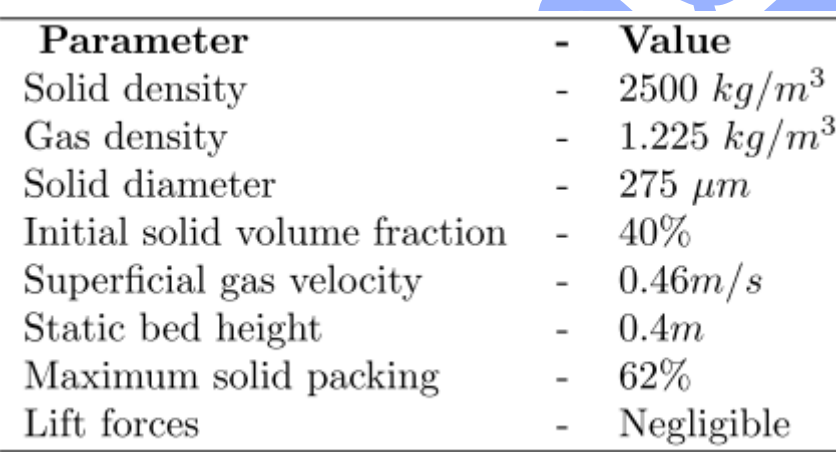

## **-2 تئوری**

## **-1-2 معادالت حاکم**

برای مدلسازی عددی جریان های چندفازی روش های متفاوتی وجود دارد: شبیه سازی عددی مستقیم )DNS)، مدلسازی لاگرانژی (LPT) و مدلسازی چند سیاله. در اینجا از روش چند سیاله استفاده شده است که در آن هر دو فاز به صورت فازهای پیوسته و در هم نفوذ کننده رفتار میکنند. بنابراین فازها از معادالت مومنتوم و پیوستگی یکسانی استفاده میکنند. در زیر معادالت حاکم که پایه و اساس شبیه سازی هستند آمده اند. معادله پیوستگی به صورت زیر است:

معادله پیوستگی:

$$
\frac{\partial}{\partial t}\alpha_k \rho_k + \frac{\partial}{\partial x_i} \alpha_k \rho_k U_{k,i} = 0
$$
\n(1)

معادله مومنتوم:

$$
\alpha_{k}\rho_{k}\left(\frac{\partial}{\partial t}U_{k,i}+U_{k,j}\frac{\partial}{\partial x_{i}}U_{k,i}\right)=\alpha_{k}\rho_{k}g_{i}-\alpha_{k}\frac{P_{l}}{\partial x_{i}}-\frac{\partial\tau_{k,ij}}{\partial x_{j}}+I_{k,i}
$$
\n(7)

\n2.1

\n2.2

\n2.3

\n3.4

\n4.5

\n5.6

\n5.7

\n6.8

\n6.9

\n7.9

\n8.1

\n9.1

\n1.1

\n1.2

\n1.3

\n2.4

\n3.5

\n4.6

\n5.7

\n6.9

\n6.9

\n7.1

\n8.1

\n9.1

\n1.2

\n1.3

\n1.4

\n2.4

\n3.5

\n4.6

\n5.6

\n6.9

\n7.1

\n8.1

\n9.1

\n1.2

\n1.3

\n1.4

\n1.4

\n1.4

\n1.4

\n1.4

\n1.4

\n1.4

\n1.4

\n1.4

\n1.4

\n1.4

\n1.4

\n1.4

\n1.4

\n1.4

\n1.4

\n1.4

\n1.4

\n1.4

\n1.4

\n1.4

\n1.4

\n1.4

\n1.4

\n1.4

\n1.4

\n1.4

\n1.4

\n1.4

\n1.4

\n1.4

\n1.4

\n1.4

\n1.4

\n1.4

\n

چون نیروی درگ تاثیر زیادی روی رفتار بستر سیال دارد، در این قسمت به توضیحات بیشتری در این مورد میپردازیم.

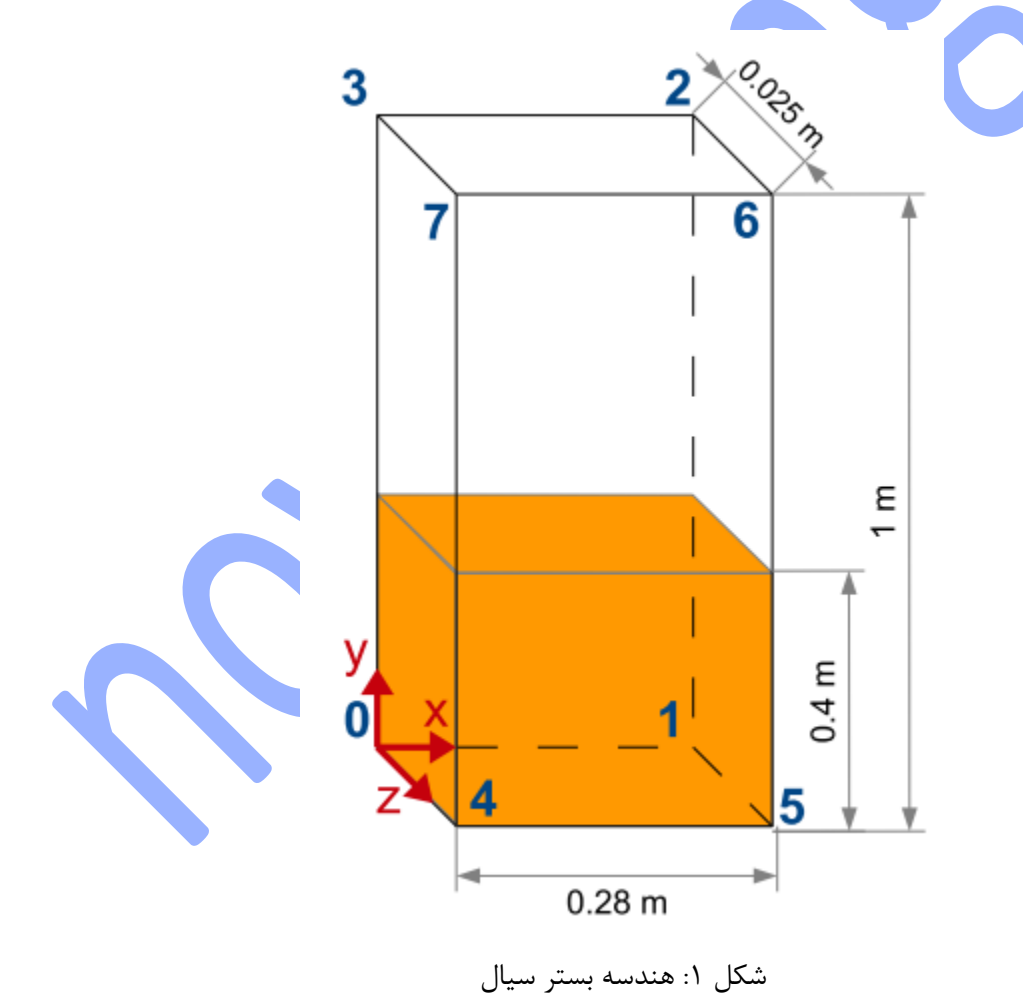

$$
F_{D} = \frac{1}{2}C_{D}\rho_{f}A|V_{r}|V_{r}
$$
\n
$$
F_{D} = \frac{1}{2}C_{D}\rho_{f}A|V_{r}|V_{r}
$$
\n
$$
V_{r} = 0.5\left(0.63 + \frac{4.8}{\sqrt{\frac{Re}{V_{r}}}}\right)^{2}
$$
\n
$$
C_{D} = \left(0.63 + \frac{4.8}{\sqrt{\frac{Re}{V_{r}}}}\right)^{2}
$$
\n
$$
C_{D} = \left(0.63 + \frac{4.8}{\sqrt{\frac{Re}{V_{r}}}}\right)^{2}
$$
\n
$$
V_{r} = 0.5\left(A - 0.06Re + \sqrt{(0.06Re)^{2} + 0.12Re(2B - A) + A^{2}}\right)
$$
\n
$$
H = \alpha_{p}^{4.14}
$$
\n
$$
B = 0.8\alpha_{p}^{1.28}i f \alpha_{p} \le 0.85
$$
\n
$$
B = \alpha_{p}^{2.65}i f \alpha_{p} > 0.85
$$
\n
$$
B = \alpha_{p}^{2.65}i f \alpha_{p} > 0.85
$$
\n
$$
B = \alpha_{p}^{2.65}i f \alpha_{p} > 0.85
$$
\n
$$
B = \alpha_{p}^{2.65}i f \alpha_{p} > 0.85
$$
\n
$$
B = \alpha_{p}^{2.65}i f \alpha_{p} > 0.85
$$
\n
$$
B = \alpha_{p}^{2.65}i f \alpha_{p} > 0.85
$$
\n
$$
B = \alpha_{p}^{2.65}i f \alpha_{p} > 0.85
$$
\n
$$
V_{r} = 0.5\left(A - 0.06Re + \sqrt{(0.06Re)^{2} + 0.12Re(2B - A) + A^{2}}\right)
$$
\n
$$
B = \alpha_{p}^{2.65}i f \alpha_{p} > 0.85
$$
\n
$$
B = \alpha_{p}^{2.65}i f \alpha_{p} > 0.85
$$
\n
$$
B = \alpha_{p}
$$

$$
C_D = \frac{24}{Re} \left( 1 + 0.15 Re^{0.687} \right) \left( 1 - \alpha_f \right)^{-1.7}
$$

برای اعداد رینولدز بزرگتر از ،1000 ضریب درگ تقریبا ثابت و برابر با 0.44 = CD.

**نکته طالیی:** از شبیه سازی های انجام گرفته توسط پژوهشگران پیشین در نرم افزارهای تجاری این نکته بدست آمده است که مدل های درگ Brien'O-Syamlal و Yu-Wen برای شبیه سازی های سیال-جامد مانند کیس حاضر مناسب می باشند. در حالی که مدل درگ Schiller-Naumann برای شبیه سازی های سیال-گاز (مانند جریان حبابی) مناسب می باشند. بنابراین در این کیس ما انتظار داریم که مدل های درگ Brien'O-Syamlal و Yu-Wen نتایج یکسانی داشته باشند و نتایج مدل Schiller-Naumann با این دو <mark>مد</mark>ل متفاوت باشد.

# **-3 پیش پردازش**

این قسمت گام های ضروری مورد استفاده برای اجرای کیس twoPhaseEulerFoam را پوشش میدهد. همچنین نشان میدهد که چگونه پارامترهایی که در جدول 1 آمده است و همچنین مدل نیروی درگ را تغییر دهیم.

### **-1-3 شروع کار شبیه سازی**

توتوریال twoPhaseEulerFoam را برای شبیه سازی بستر سیال در پوشه run کپی کنید. دو کیس نمونه برای بستر سیال وجود دارد، یک کیس نمونه برای جریان آرام و یک کیس برای مدل RAS. در اینجا کیس RAS در نظر گرفته شده است.

cp -r \$FOAM\_TUTORIALS/multiphase/twoPhaseEulerFoam/RAS/fluidisedBed \$FOAM\_RUN cd \$FOAM\_RUN/fluidisedBed

ساختار فایل های موجود در این کیس شبیه توتوریال های دیگر اپن فو<mark>م است که در</mark> آنها در پوشه کیس یا مساله پوشه های  $\,$ 0 و Constant/ و system/ وجود دارد.

#### **-2-3 مش**

مش باید در پوشه constant/polyMesh/blockMeshDict باز تعریف شود تا به هندسه دلخواه که مد نظر ماست برسد. سایز سلول ها به گونه ای انتخاب شده است که حدود 30 برابر سایز قطر پارتیکل ها باشد، سپس این اندازه تا مقدار سایز یکسان mm10 کاهش می یابد. پچ ها یا مرزهای ورودی و خروجی ثابت دست نخورده باقی می مانند. شماره گذاری نقاط مطابق با شکل 1 است. اگر یک مش ریزتر باید استفاده شود، مهم است که سایز حجم کنترل از قطر پارتیکل ها کوچکتر نباشد. در یک حجم کنترل کوچکتر از قطر پارتیکل، پارتیکل باید کل حجم کنترل را پوشش دهد ( a = 1) و د<mark>ر این</mark> سلول تعامل بین پارتیکل ها غیر ممکن خواهد بود. این قضیه همچنین میزان کسر حجمی بحرانی پارتیکل های جامد را تعیین میکند که این  $\alpha_p \leq 0.62$  باشد یا به عبارتی  $0.62$   $\alpha_p \leq 0.62$  . عموما ماکزیمم کسر حجمی جامد نباید بالاتر از ۶۳٪ باشد زیراکه سیال خیلی چگال خواهد شد و احتمال انعقاد )collisions )بین پارتیکل ها بینهایت خواهد شد.

vertices

## (

(0 0 0)

(0.28 0 0)

(0.28 1 0)

(0 1 0)

(0 0 0.025)

(0.28 0 0.025)

(0.28 1 0.025)

(0 1 0.025)

# );

blocks

### (

hex (0 1 2 3 4 5 6 7) (28 100 1) simpleGrading (1 1 1)

);

اکنون میتوانید به پوشه کیس حاضر بروید و دستور blockMesh را اجرا کنید.

**-3-3 شرایط مرزی و شرایط اولیه**

**تعریف ارتفاع بستر استاتیک**

ارتفاع بستر استاتیک در system/setFieldsDict میتواند تعریف گردد. در اینجا کسر حجمی  $\alpha$  برای هر قسمت از بستر سیال میتواند تعریف گردد. تنظیمات پیشفرض به صورت α<sub>air</sub> = 1 است، به جز برای قسم<mark>ت پایینی که تحت نام regions</mark> داده های جدیدی میگیرد. ارتفاع بستر استاتیک برابر با m0/4 در نظر گرفته شده است با کسر حجمی جامد برابر با .%40